## **Módulo de Orientação**

Este Caderno de Anotações é usado para o Curso Essencial *On-line* do Programa Intel® Educar. No decorrer do curso, você pode registrar seus pensamentos *on-line* ou em cópia impressa neste caderno de anotações. Usar este caderno de anotações é uma boa opção se você tiver conectividade de *internet* limitada ou se você preferir planejar ou fazer anotações manuscritas em papel.

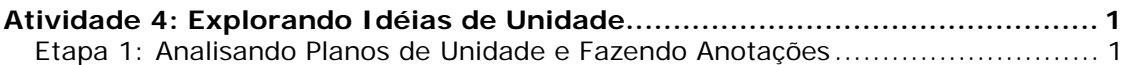

## **Atividade 4: Explorando Idéias de Unidade**

## Etapa 1: Analisando Planos de Unidade e Fazendo Anotações

Baseado em sua análise de planos de unidade, que idéias você tem para seu Plano de Unidade? O que foi útil de outros planos de unidade? Que tópicos você está considerando ao chegar neste ponto?

Copyright © 2008, Intel Corporation. Todos os direitos reservados. Intel, logotipo da Intel, 2 de 2 Iniciativa Intel Educação e o Programa Intel Educar são marcas registradas da Intel Corporation ou de suas subsidiárias nos Estados Unidos e em outros países.

\* Outras marcas e nomes podem ser declarados de propriedade de terceiros.